## Solutions Lab-session 2

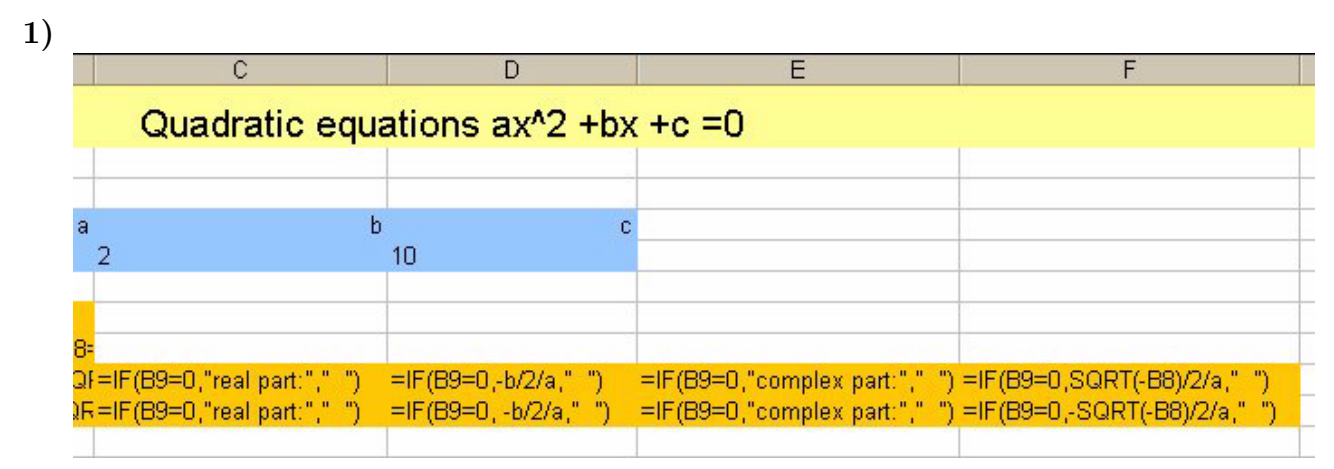

These eight cells should be added.

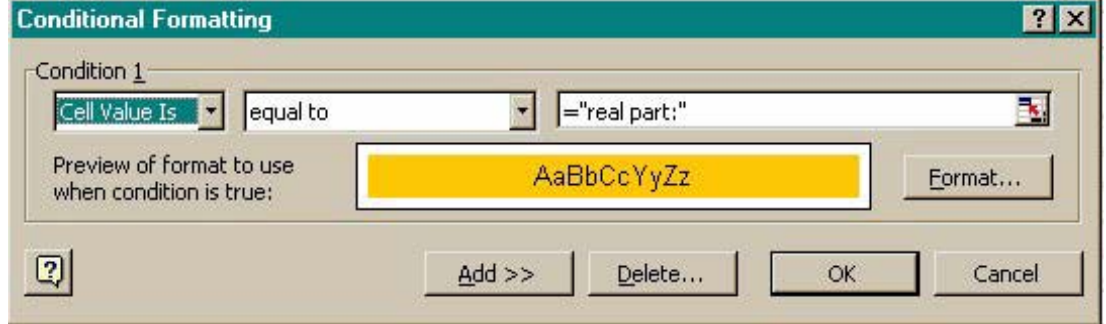

Conditional formatting in C10 and C11.

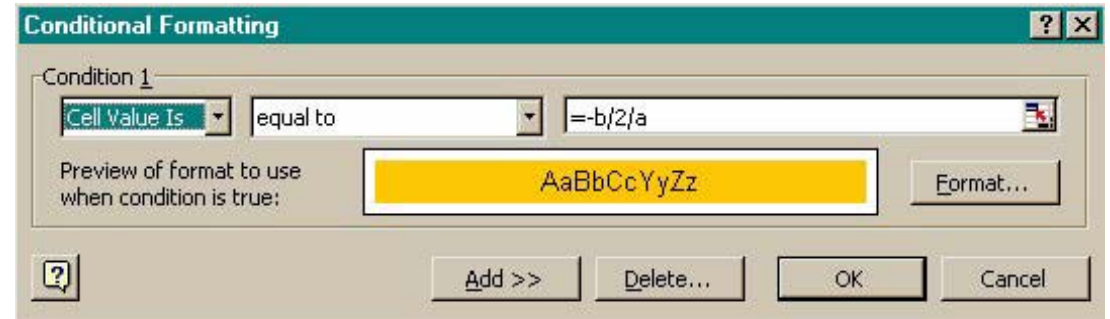

Conditional formatting in D10 and D11.

- 2) a)  $=$ IF(B4>40, IF(C4>=35,IF(D4>50,IF(E4>=40, IF(F4>=40,IF(G4>=40,"Pass", "Fail"),"Fail"), "Fail"), "Fail"), "Fail" ),"Fail")
	- b)  $=$ IF(AND(B10>40, C10 >=35, D10 >50, E10 >= 40, F10>=40,G10>=40), "Pass", "Fail")

3) In C6: =HLOOKUP(B6,\$B\$2:\$E\$3,2)

Improved version:  $=IF(G6 \geq 50, HLOOKUP(G6, $B$2: $E$3,2), "")$ 

4)

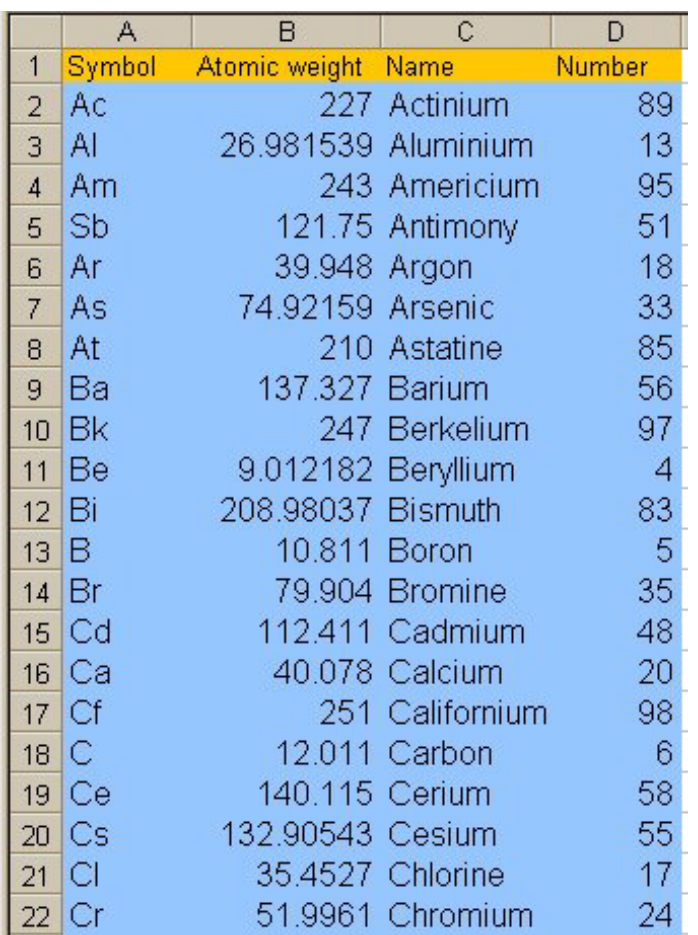

Part of the periodic table

F5 contains the lookupvalue.

G5: =VLOOKUP(\$F\$5,\$A\$2:\$D\$110,4,FALSE) produces the atomic number.

H5: =VLOOKUP(\$F\$5,\$A\$2:\$D\$110,3,FALSE) produces the name.

I5: =VLOOKUP(\$F\$5,\$A\$2:\$D\$110,2,FALSE) produces the atomic weight.